# Computer Science 5JA **Introduction to Computer Programming (Java™ Flavor)**

#### • No pre-requisites

- But primary goal is to *learn how to program* in Java – requires practice (and commitment)
- Designed for non-majors
	- CS pre-majors welcome to prepare for CS 10  $\bullet$  But should skip to 10 if they already know how to program *in any language*

# What CS 5JA is *not*

- *Not* for people with zero computer experience just wanting to know how to use computers
	- Attend short courses offered by IC instead (or first) • Word processing, spreadsheets, web browsing and e-mail, ...
		- Such people are frustrated by CS 5JA's requirements

#### • *Not* a comprehensive course in the Java programming language

- Text and lectures focus on a "strategic subset" of Java – to teach fundamental programming concepts
- Must learn advanced Java on your own but CS 5JA covers ways to go about learning such things, and CS 10, 20, 50, … cover more ways (but still not all of Java!)

## Course structure

- Mostly follows the text, Chapters 1-8
	- Intro to computers, programming, Java: Ch. 1 & 2
	- Data, memory, operators, …: Ch. 3, and App. A-D Exam 1 about here
	- Control structures: Ch. 4 & 5, and  $\overline{App}$ . I
	- Graphical programming (aside): probably supplement
	- Writing and using methods: Ch. 6, and App. G
	- Exam 2 about here
	- Arrays and other collections: Ch. 7, and supplement
	- Designing classes & using objects: Ch. 8
- $\bullet$  Special Java topics throughout as time permits

# Requirements

- $\bullet$  Homework assignments 30 percent of total grade – Mostly programming projects
- $\bullet$  2 midterm exams  $-20$  percent each – Wednesday, Jan. 28, and Friday, Feb. 20
- $\bullet$  Cumulative final exam 30 percent – Thursday, Mar. 19, 9-10:30am (1.5 hours, not 3 hours)
- Course web pages are mandatory reading – www.cs.ucsb.edu/~mikec/cs5ja/ - updated regularly
- Questions about the requirements?

### To do – this week

- $\bullet$  Read chapters 1-2 in the text – In general, *read ahead* of the lectures – see Syllabus
- Confirm access to JDK (SE), version 1.5 or higher
- JDK is the Java Development Kit: necessary to create and execute Java programs (SE is standard edition)
	- Instructional Computing (IC) lab is a good backup
- 
- Compile and execute at least one sample program – See chapter 2 examples
- Go to a discussion section Friday

### What is a computer?

- Webster: "one that computes"
	- Compute: "to determine esp. by mathematical means"
	- Abacus?
	- Slide rule?
- $\bullet$  Person?
	- Actually a 1940s job title!
		- Ballistics project for U.S. War Dept. computed artillery
	- trajectories by desk calculator up to 30-40 hours each – Led to the first electronic computer – ENIAC

#### ENIAC – electronic numerical integrator and computer – 1945

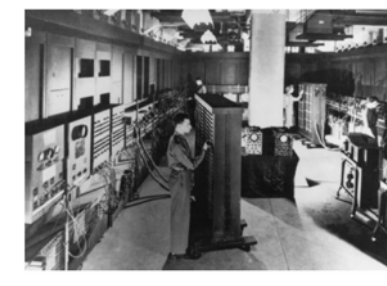

 $\bullet$  100 feet long, by 10 feet high, by 3 feet deep  $\bullet$  30 tons!  $\bullet$  17,468 vacuum tubes, 70,000 resistors, and 6,000 switches • Trajectories computed in 30 seconds instead of 40 hours

## Electronic computer hardware

- $\bullet$  Central processing unit CPU – Controls the other components, performs arithmetic, directs the flow of all data
- $\bullet$  Main memory a.k.a. RAM ("random access") – Fastest access, but short term – power must be on – States are binary – e.g., electronic pulse up or down
	- Also ROM ("read-only") mostly for starting up
- $\bullet$  Secondary storage disks, CDs, tapes, ... – Long-term memory – usually magnetic, so no power
- Input/output  $I/O$  keyboard, mouse, monitor, ...

## Hardware evolution

- Vacuum tubes phased out long ago
	- Suggest: *Player Piano* by Kurt Vonnegut
	- Replaced by transistors faster, smaller
	- Then by integrated circuits "chips" • Currently tens of millions of transistors <sup>z</sup> Continually getting faster, smaller, cheaper, …
- I/O and storage improvements too
	- Direct wiring  $\rightarrow$  IBM cards  $\rightarrow$  keyboard  $\rightarrow$  wireless
	- Line printer  $\rightarrow$  dot-matrix  $\rightarrow$  laser/color & more
	- Disk drums & 9-track tapes  $\rightarrow$  50 gigabyte drives ...

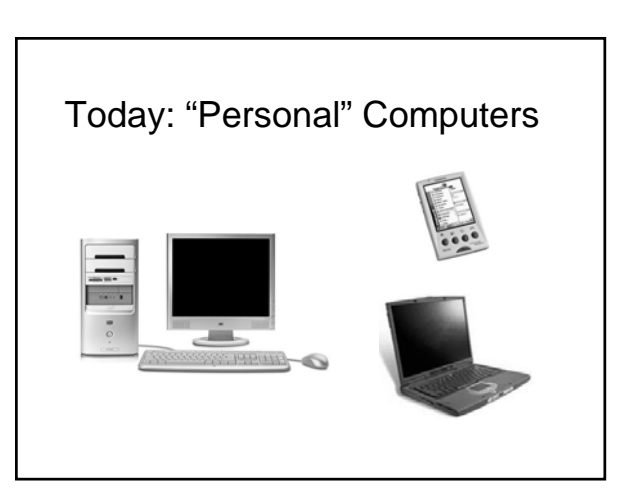

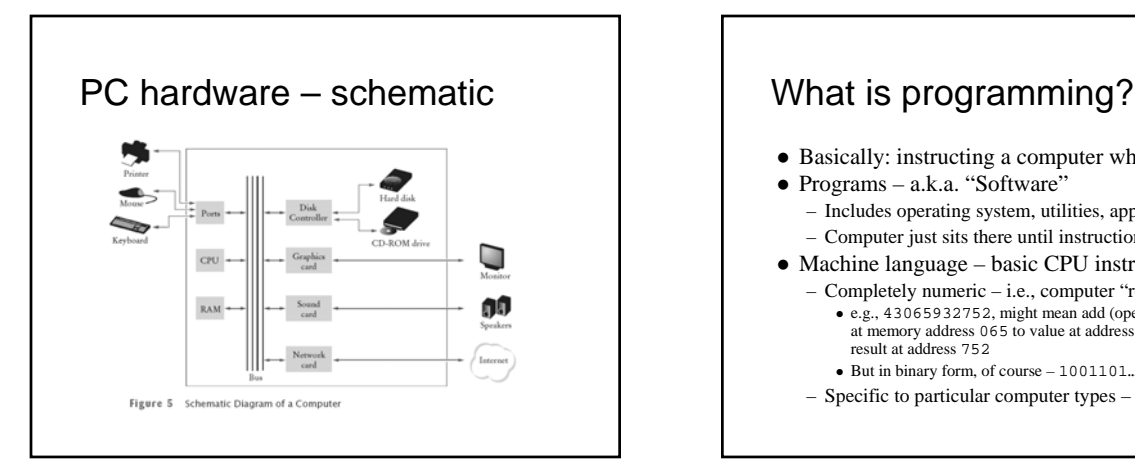

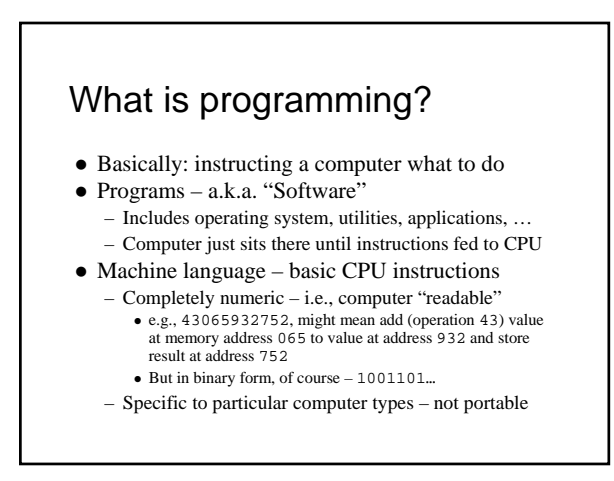

## Programming languages

- Assembly language  $1<sup>st</sup>$  real advance
	- Human-readable instructions translated to machine language by assembler programs
		- <sup>z</sup> e.g., ADD X Y T
	- $\bullet$  Symbolic names represent operations and memory addresses
	- Very basic lots of instructions to do simple things
	- Still processor-specific
- High-level languages much bigger advance
	- Easier to write/read: result = (first + second)
	- Translated to assembly language (usually) by
		- compiler programs
		- $\bullet\,$  Same code works on many types of processors

## High-level language history

- Procedural languages focus on *functions* 
	- Fortran (by IBM, 1957) first high level language • Easy to learn – spawned thousands of new programmers
	- C, Pascal, others developed through 1970s  $\bullet\,$  Even easier to learn/use – ever more programmers into 1990s
- z Object-oriented languages focus on *objects*
	- C++ (early 1980s), …, Java (1996)
	- Idea is to build objects then let them perform tasks
	- Many side benefits facilitates team efforts, "software reuse", rapid application development, …

## Java – became popular quickly

- Code looks like C (and  $C_{++}$ ) familiar for many existing programmers
- Object-oriented without complexities of C++  $\bullet\,$  Killer <u>API</u> (application programmers interface)
	- Built-in networking features
	- Graphical user interface (GUI) objects – Threads, media support, …
- Is free!
- $\bullet$  Java virtual machine JVM "Write once, run anywhere."

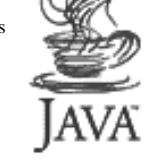

# A simple Java program

- Java "programs" are actually classes – A class defines a *type* of object
- A first java application: class Hello
- 1. Create file called Hello.java
- 2. Compile javac Hello.java (creates bytecode file named Hello.class if successful)
- 3. Execute java Hello (invokes JVM)